## **本校のインターネット出願手続きについて**

## **<初めに>**

- ■出願サイトへのアクセス・出願情報の登録は、**令和5年12月20日(水)**9:00から可能です。 〇第1回試験は令和6年1月31日(水)23:59までに入力してください。 〇第2回試験は令和6年2月1日(木)23:59までに入力してください。 〇第3回試験は令和6年2月3日(土)23:59までに入力してください。
- ■インターネット出願システムの入力方法の詳細につきましては、QRコードまたは下記URLを読み込み確認してください。

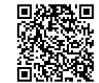

**https://www.mirai-compass.jp.net/nygk/**

## **<インターネット出願の流れ>**

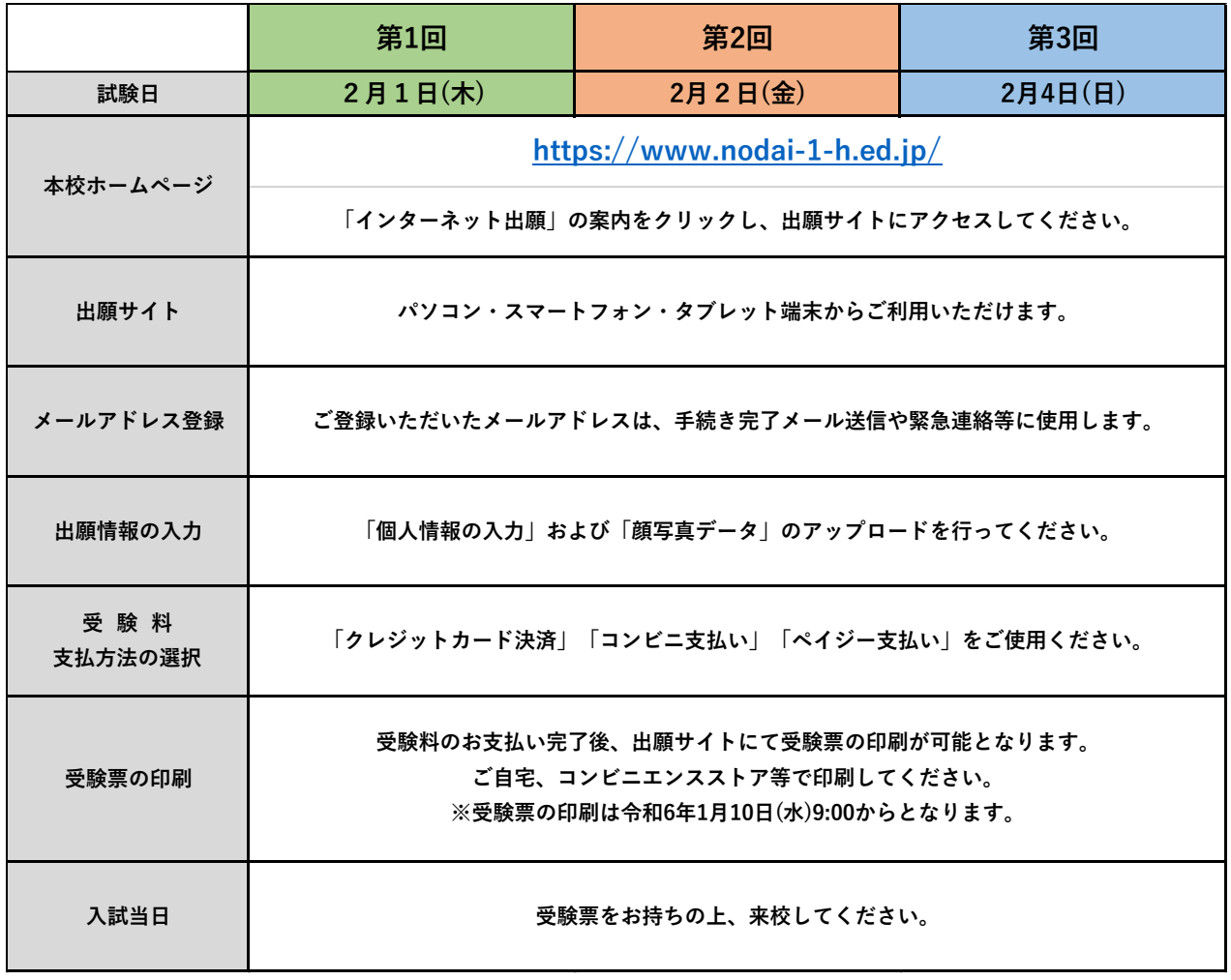